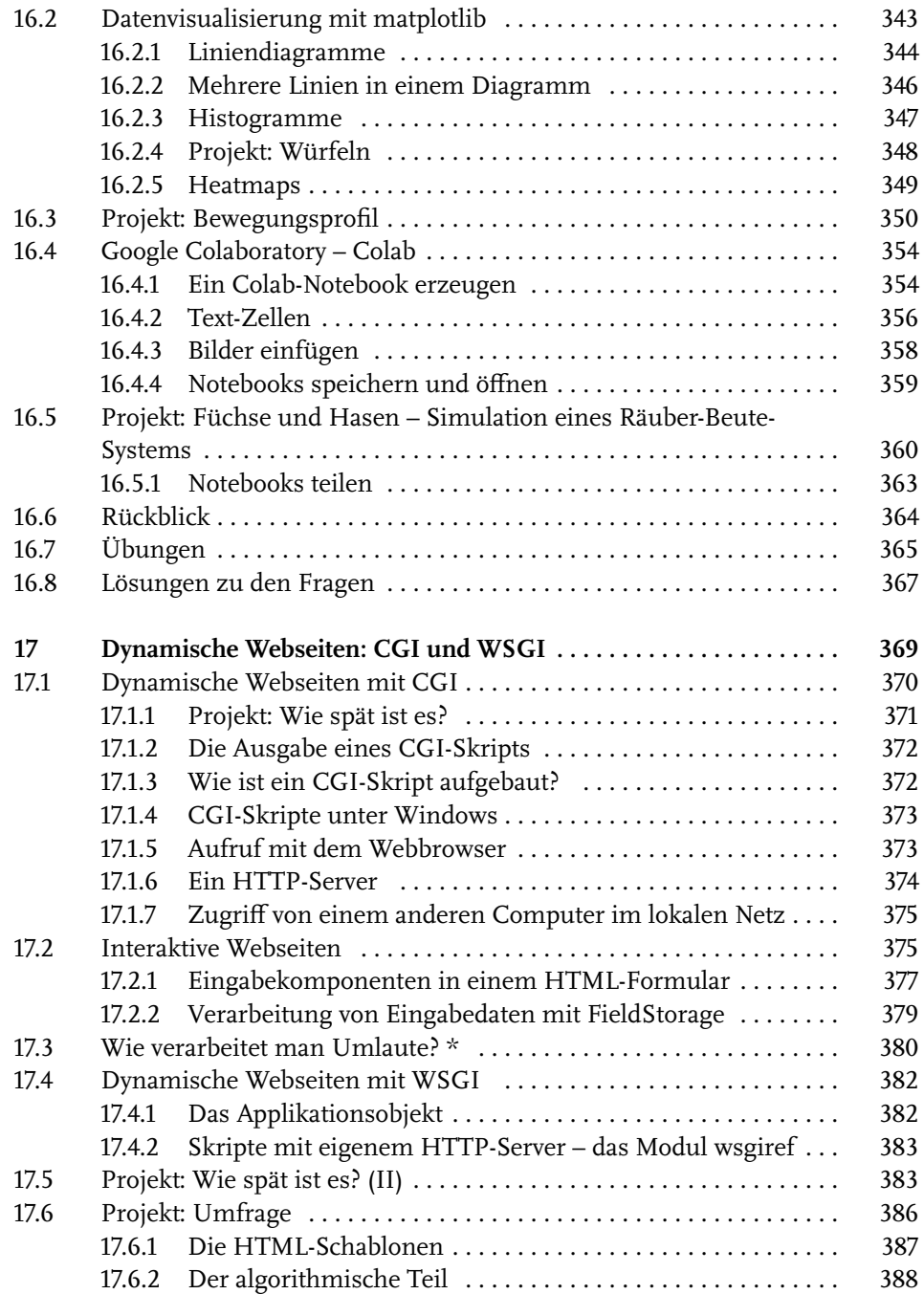

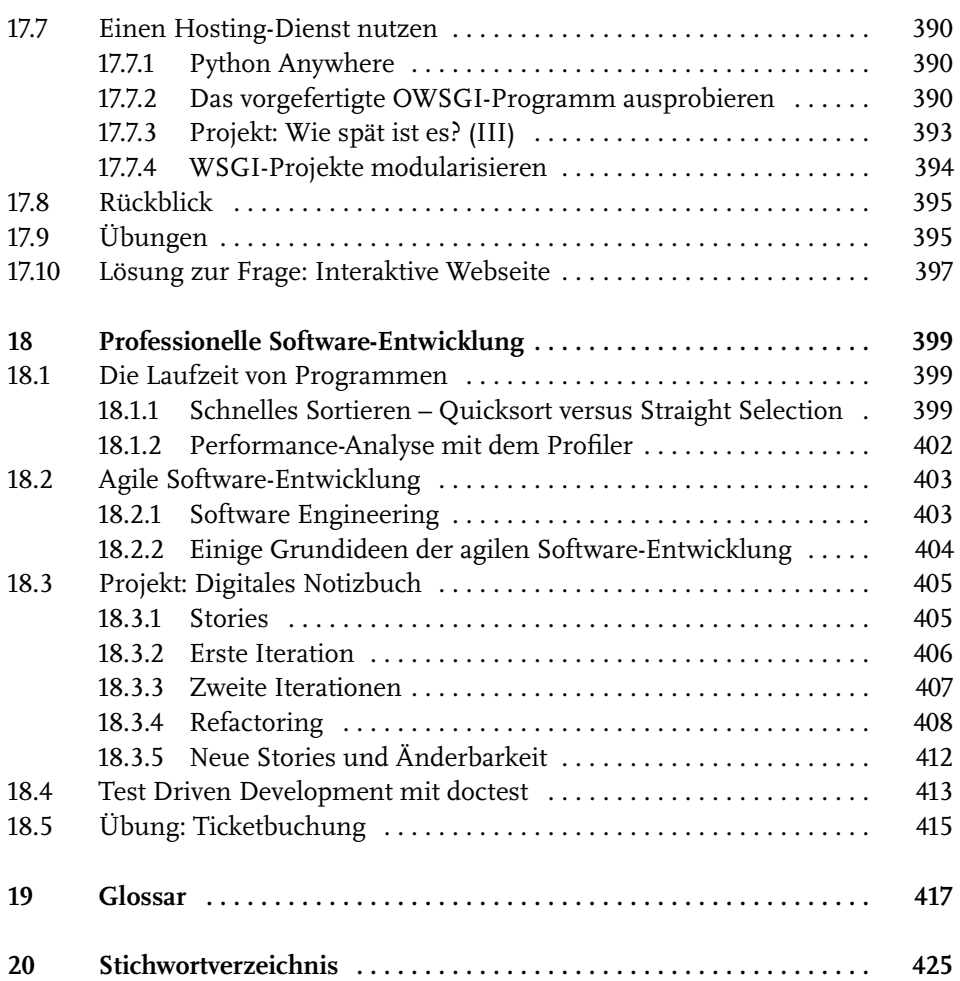

# **Einleitung**

## **Python in Studium und Ausbildung**

In vielen Berufen – auch außerhalb der Informationstechnik – werden heute Programmierkenntnisse als Basiskompetenz vorausgesetzt. Selbst wenn Ihr Schwerpunkt nicht die professionelle Softwareentwicklung ist, werden Sie in Rahmen von wissenschaftlichen Projekten oder in der Berufspraxis Computerprogramme schreiben oder an Entwicklungen beteiligt sein. Darüber hinaus schult das Programmieren das logische Denken. Wer programmieren kann, ist besser in der Lage, Probleme zu analysieren und Lösungen zu finden.

Dieses Buch wendet sich vor allem an Menschen, die im Rahmen eines Studiums oder einer beruflichen Ausbildung einen Einstieg in die Programmierung mit Python suchen. Es lässt sich sowohl als Materialgrundlage für einen Programmierkurs als auch für das eigenständige Lernen einsetzen.

Alle Erklärungen sind leicht verständlich formuliert und setzen keine Vorkenntnisse voraus. Am besten lesen Sie das Buch neben der Computer-Tastatur und probieren die Programmbeispiele gleich aus. Zahlreiche praktische Programmier-Übungen helfen Ihnen, Ihr neues Wissen zu verinnerlichen. Sie werden schnell erste Erfolge erzielen und Freude an der Programmierung finden.

## **Der Aufbau des Buchs**

Das Buch beginnt mit den Grundlagen: Installation von Python, Nutzung der Entwicklungsumgebung und Formulierung einfacher Anweisungen. Sie lernen Schritt für Schritt, wie man Daten lädt, verarbeitet und speichert, und erhalten eine Einführung in die Verwendung von Funktionen und Modulen, objektorientierte Programmierung und die Gestaltung von grafischen Benutzungsoberflächen.

In den hinteren Kapiteln wenden Sie die gelernten Python-Konzepte in wichtigen und spannenden Gebieten der Informatik an: Datenbanktechnik, Bildverarbeitung, wissenschaftliches Rechnen mit NumPy, Visualisierung von Daten mit MatPlotLib und Internetprogrammierung.

Abschnitte, die mit einem Sternchen \* versehen sind, können Sie überspringen, wenn Sie das Thema nicht interessiert. Sie behandeln sehr spezielle Inhalte, die für das Verständnis des nachfolgenden Texts nicht benötigt werden.

Das letzte Kapitel schließlich gibt einen Einblick in fortgeschrittene Techniken (z.B. das Aufspüren von Schwachstellen im Programm mit einer Performance-Analyse) und zeigt

#### Einleitung

Ihnen einige Ideen des agilen Programmierens, die helfen können, ein größeres Softwareprojekt erfolgreich zu planen und durchzuführen.

Gelegentlich stoßen Sie auf Zwischenfragen. Sie sind als kleine Lernaktivierung gedacht und werden am Ende des Kapitels beantwortet. Jedes Kapitel schließt mit praktischen Programmier-Übungen, in denen Sie Ihr neu gewonnenes Wissen vertiefen können. Mit Sternchen \* wird der Schwierigkeitsgrad der Aufgaben gekennzeichnet. Je mehr Sternchen, desto schwieriger. Die Lösungen zu diesen Übungen, die meist viel Programmtext enthalten, stehen in einem Online-Kapitel zum Download zur Verfügung. Mehr dazu im übernächsten Abschnitt.

Am Ende des Buchs finden Sie ein Glossar mit den wichtigsten Fachbegriffen sowie ein Stichwortverzeichnis, das Ihnen hilft, bestimmte Themen im Buch schneller zu finden.

## **Achten Sie auf den Schrifttyp!**

In diesem Buch hat der Schrifttyp eine Bedeutung. Das soll das Lesen erleichtern. Alle Programmtexte oder Teile von Programmtexten (wie z.B. Variablennamen) sind in einer nicht proportionalen Schrift (Monotype-Schrift) gesetzt.

**Beispiel:** Die Variable name hat den Wert 'Jessy'.

In einigen Passagen der Programmtexte kommen *kursiv* gesetzte Monotype-Texte vor, die als Platzhalter gemeint sind. In einem Programm würde man den Platzhalter durch einen anderen, in den Zusammenhang passenden Text ersetzen.

**Beispiel:** Bei

*stream* = open(*dateiname*)

sind *stream* und *dateiname* Platzhalter.

In Textpassagen, die einen Dialog mit dem Computer wiedergeben, ist der Text, den ein Mensch eingegeben hat, etwas heller gesetzt als der Text, den der Computer ausgibt.

### *Beispiel:*

Dein Name: Helena Guten Morgen Helena!